/4oa

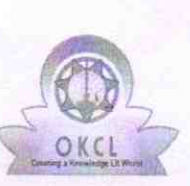

l **l de l'al de l'al de l'al de l'al de** l'al de l'al de l'al de l'al de l'al de l'al de l'al de l'al de l'al de

## eVidyalaya Half Yearly Report

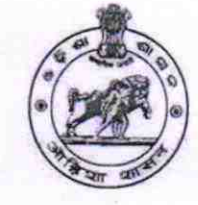

Department of School & Mass Education, Govt. of Odisha

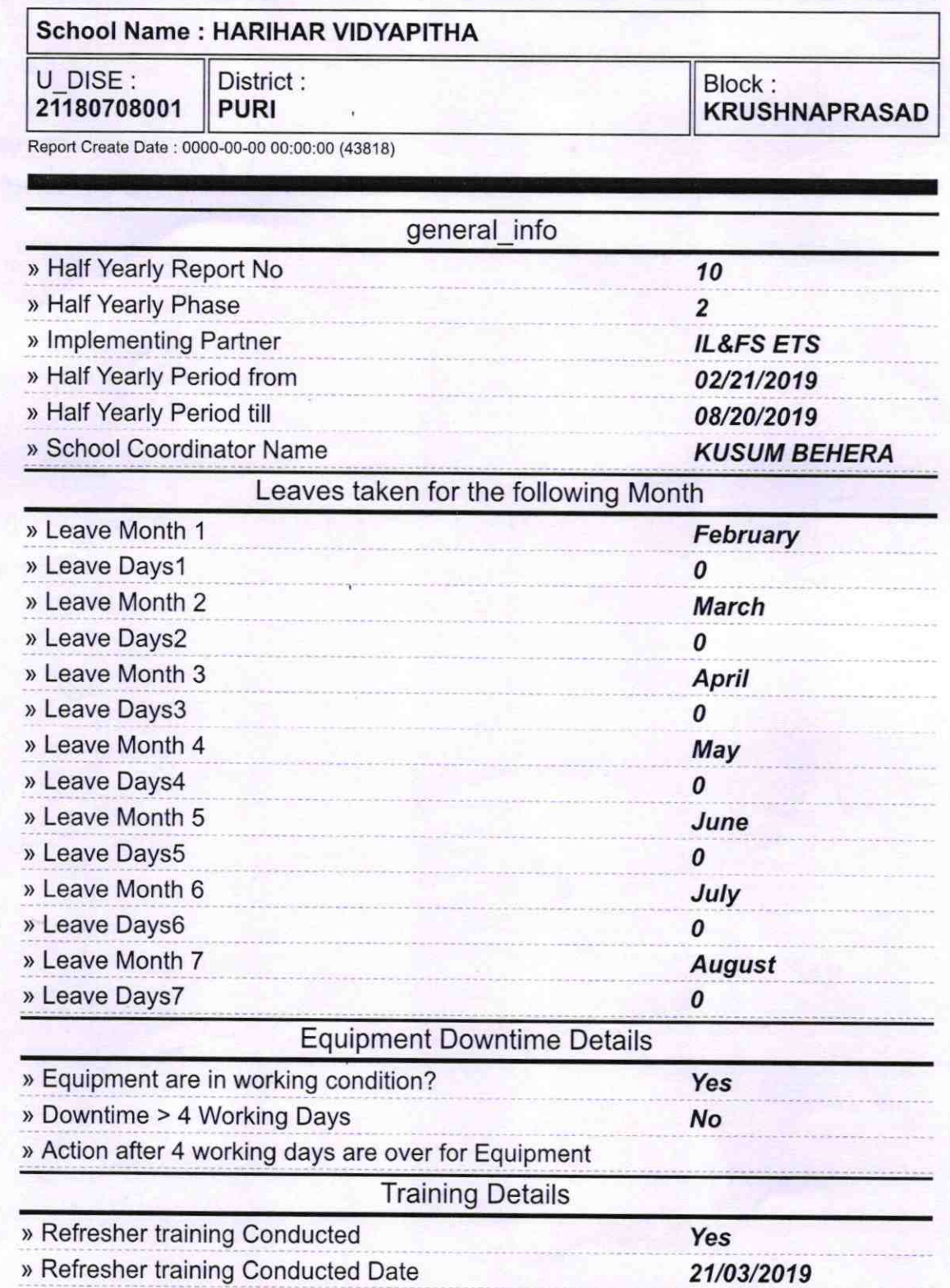

» If No; Date for next month

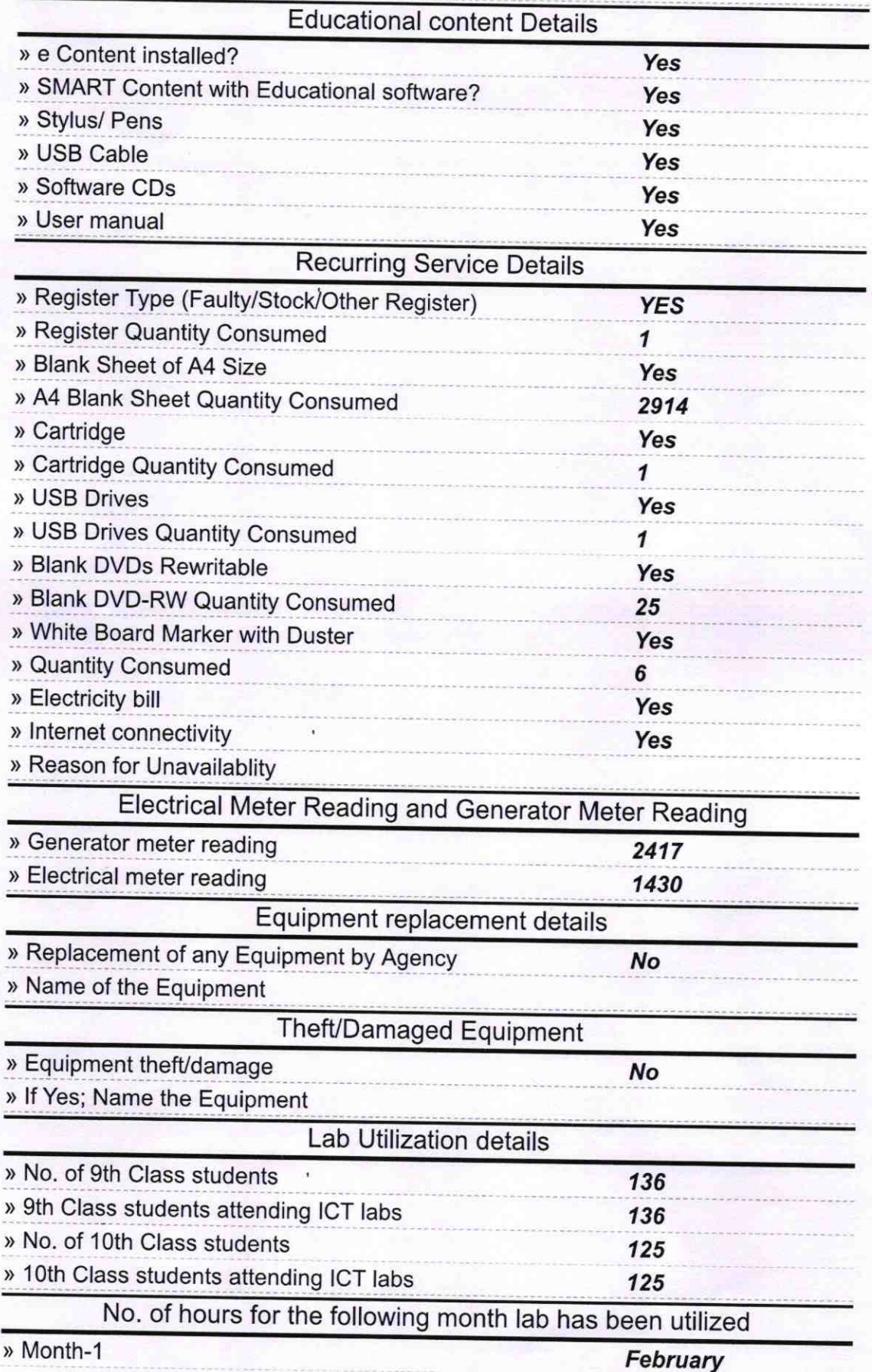

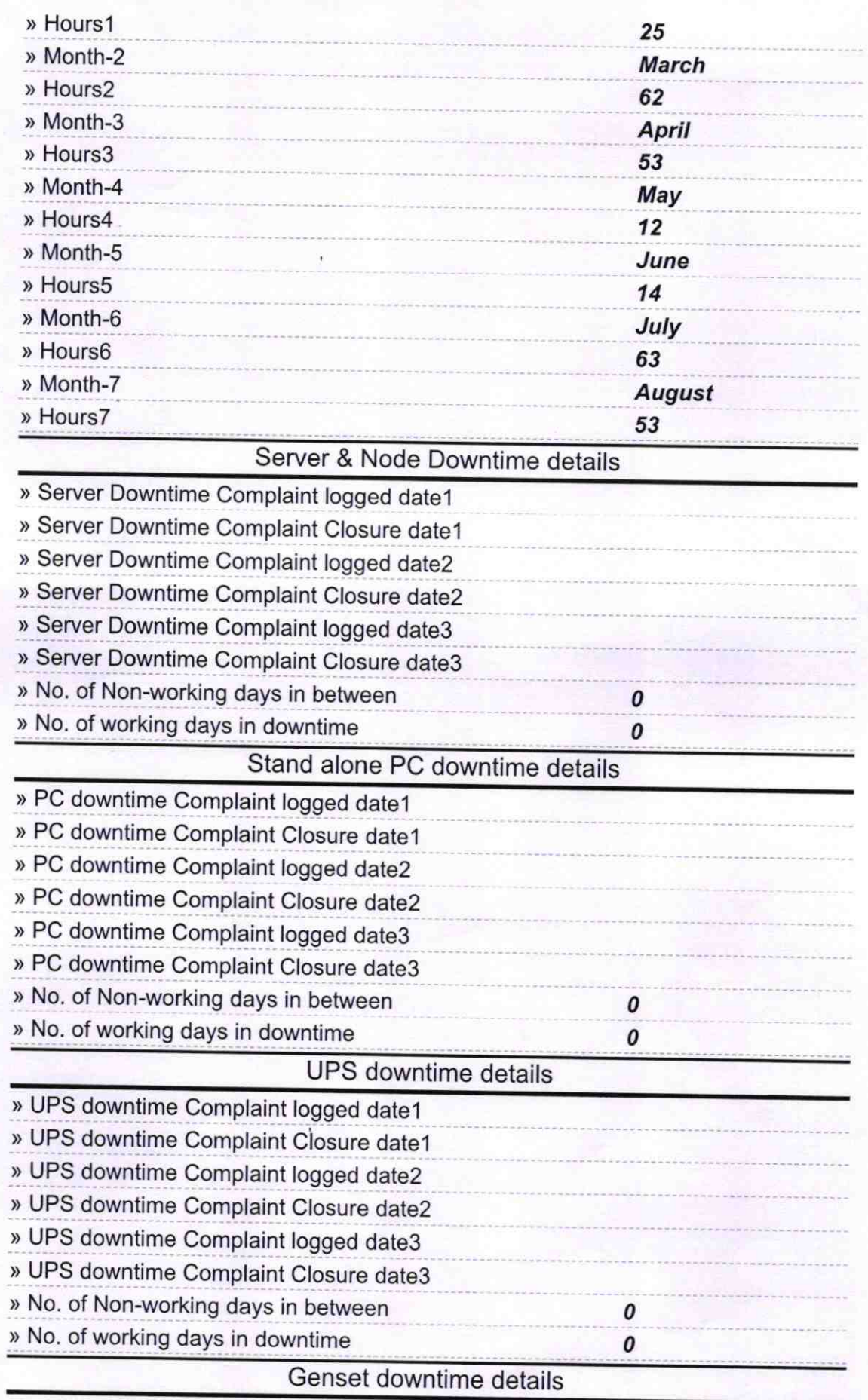

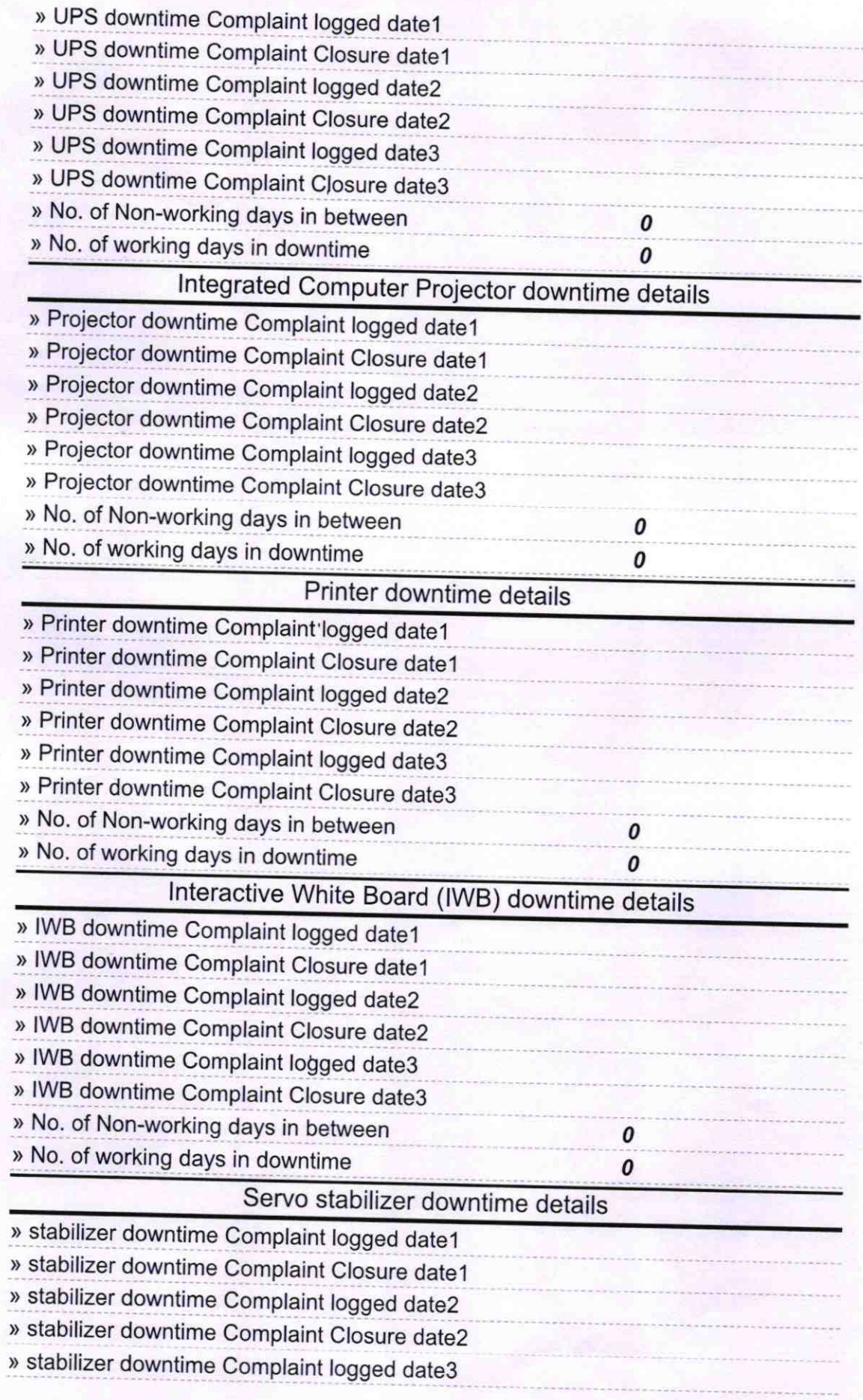

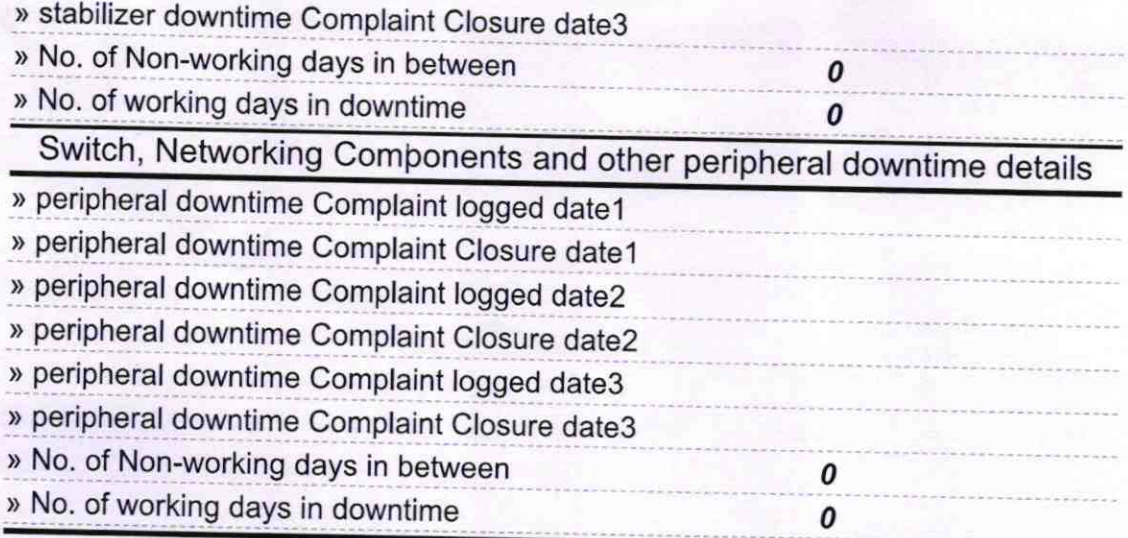

Signature of Head Master/Mistress with Seal<br>29-08-19

Wadmaster